中級-補助-図形2(超上級オートシェイプ)

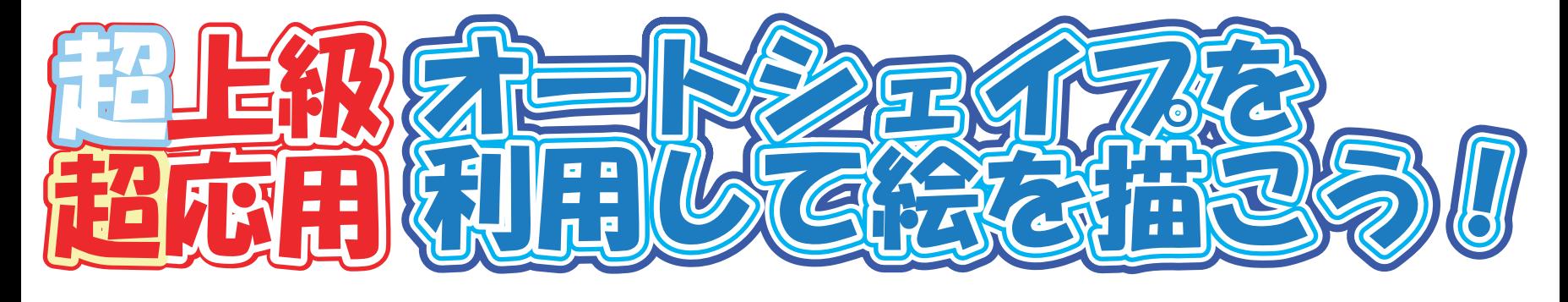

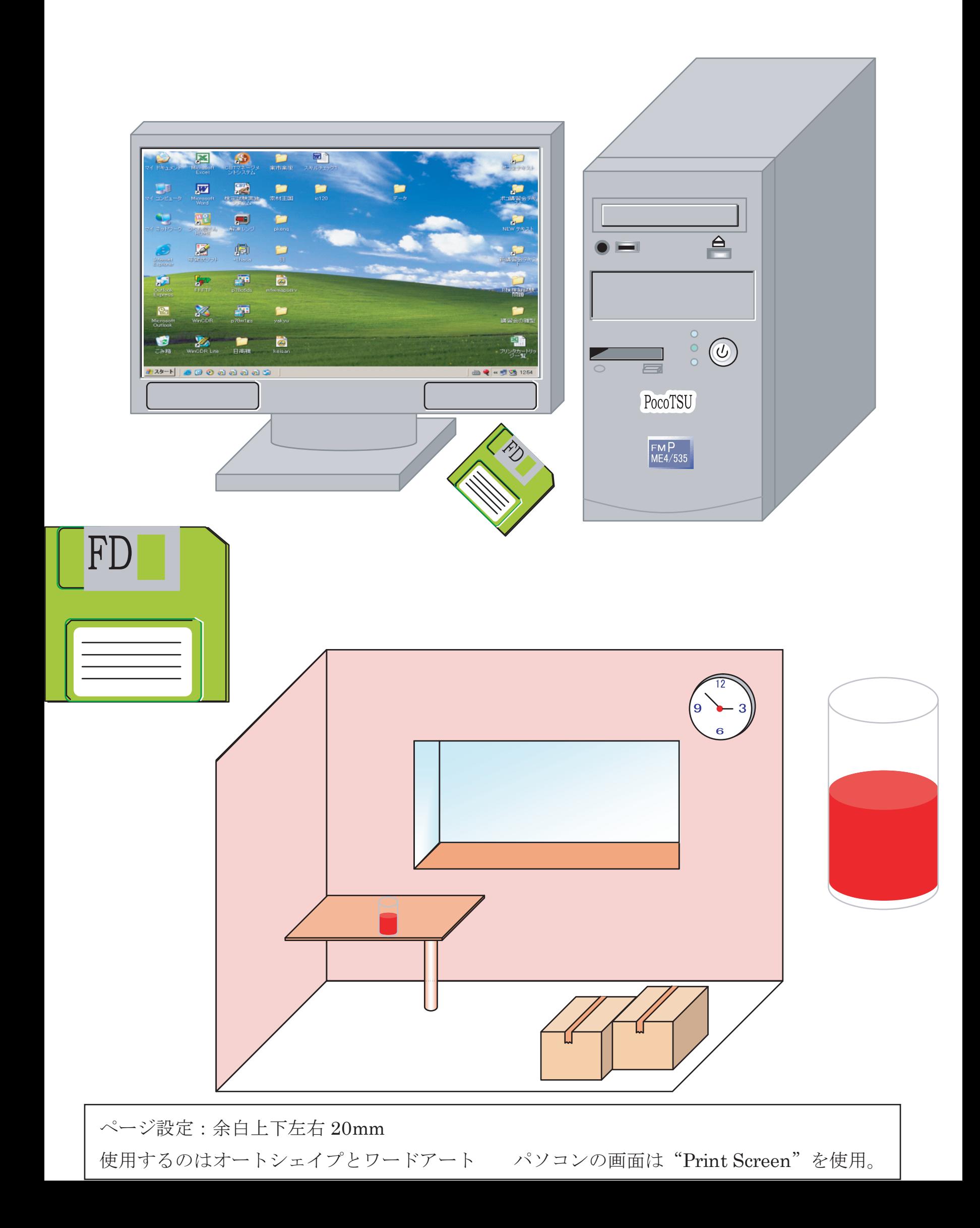